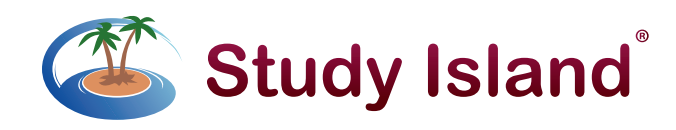

## 8 Tips and Tricks for Study Island

Study Island is designed to provide you with a wide variety of options for how to manage, instruct, and assess your students' progress toward standards mastery. To make sure you get the most out of your access to this solution, here are a few tips and tricks!

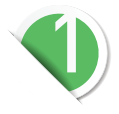

Create classes to help you manage your students. Creating classes not only allows you to create assignments and tests, but it also makes it easy for you to track student progress, connect with parents, and monitor each student's use of Study Island.

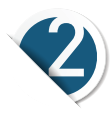

Use LiveView to monitor student progress. LiveView gives you the flexibility to use Study Island from your computer or walk the room while using the program on your mobile device allowing you to ensure that students are on task and doing well on their assignments. The data is reported in real time, so you'll always be up to speed with your students' progress.

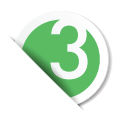

Encourage classroom participation with CRS. Use Classroom Response Systems (clickers) to create a classroom conversation with all of your students. Clickers break up classroom instruction and provide quick checks for understanding. Teachers have access to student responses instantly, so instructional decisions are timely and appropriate for each and every concept.

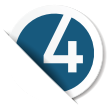

Help your students practice their writing skills. The Writing Assignment feature in Study Island is fully customizable and can be used to allow students to practice their writing skills for all subject areas through constructed or free-response assignments.

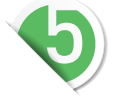

Print worksheets for additional practice. Study Island's printable worksheets can be used as independent practice or exit tickets to ensure that students truly understand the material you are teaching.

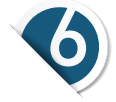

Test specific content areas. Study Island Test Builder allows you to create custom tests to support your unique lesson plans. If you need to assess your students' understanding of difficult concepts or simply assign a quick quiz on just a couple of specific items, you have complete flexibility to customize your test content.

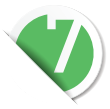

Add and automatically grade your own custom materials. If you have a teaching resource that you absolutely love, add it to Study Island using the Custom Material feature\*. You can also create lessons, worksheets, and flashcards, and the program will automatically grade the assignment for you.

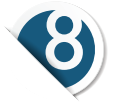

Encourage communication with students and parents. In Study Island, you can send reports and notifications to parents and students through Parent Notifications. It's an easy way to connect and make certain that all stakeholders are up to speed with grades, assignments, and important class information.

Have questions? Contact our Study Island Support Team! support@studyisland.com 800.419.3191

\*Study Island provides tests and assignments as part of its programming, or you can use the Test Builder and Custom Material features to make your own.

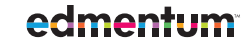

edmentum.com 800.447.5286 info@edmentum.com 0648-11 080714

2425 North Central Expressway Suite 1000 Richardson, TX 75080 © 2014 EDMENTUM, INC.